## **ECU-882-C Connector Pinout**

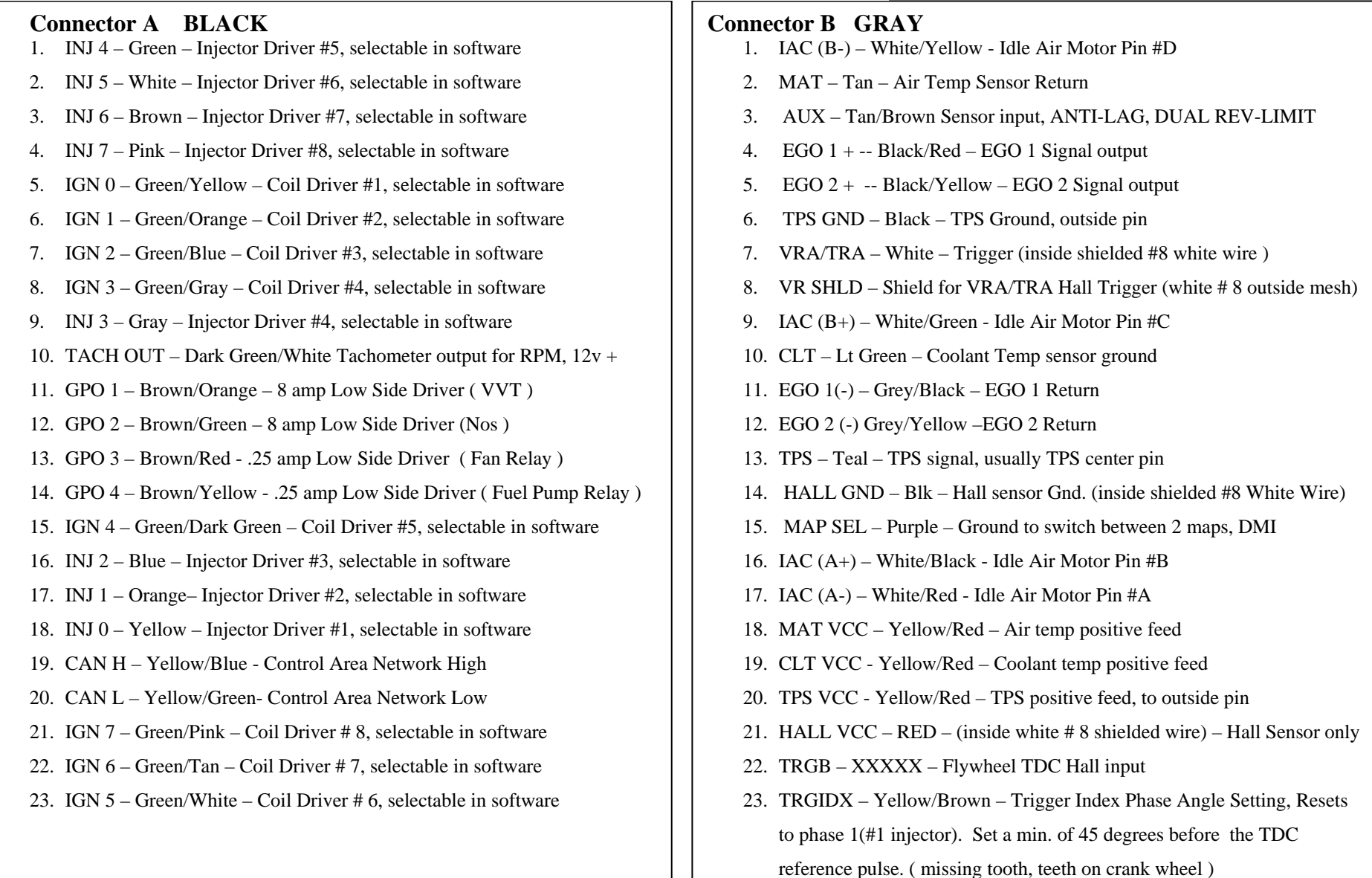

## **Power Connector**

25. B VBAT- Battery Negative Ground direct to Battery Connect vacuum hose from box to the engine, after throttle!